#### CS 744: PIPEDREAM

Shivaram Venkataraman Fall 2022

### ADMINISTRIVIA

- Assignment 2 is due Wednesday AM!  $\rightarrow$  Please post on Piazza

- Course project preference sheet: Out today!
	- Propose your own?
	- Or rank 1 through 5 of some project ideas we have
	- $\alpha$  or  $\gamma$  !

#### LIMITATIONS OF DATA PARALLEL

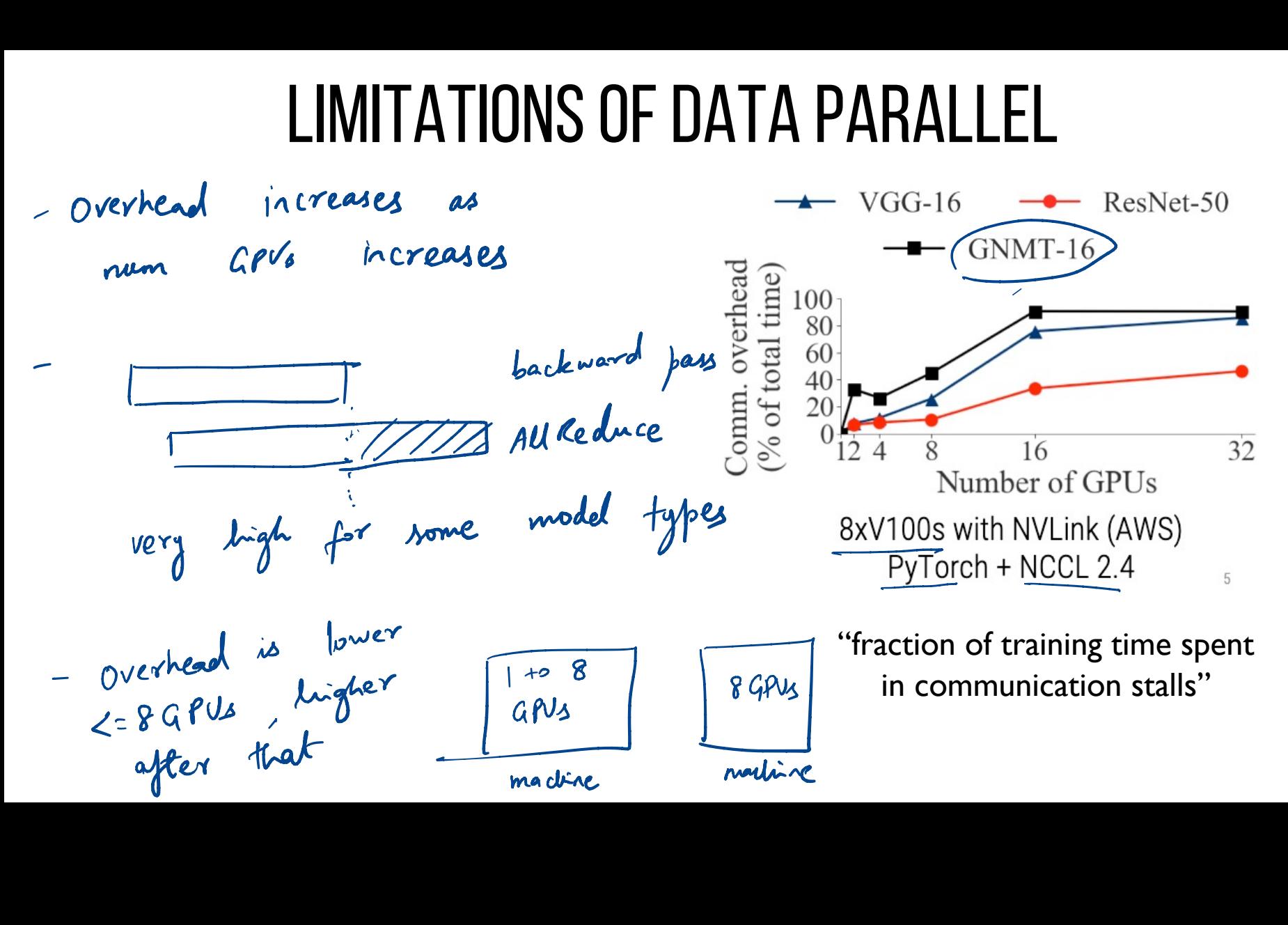

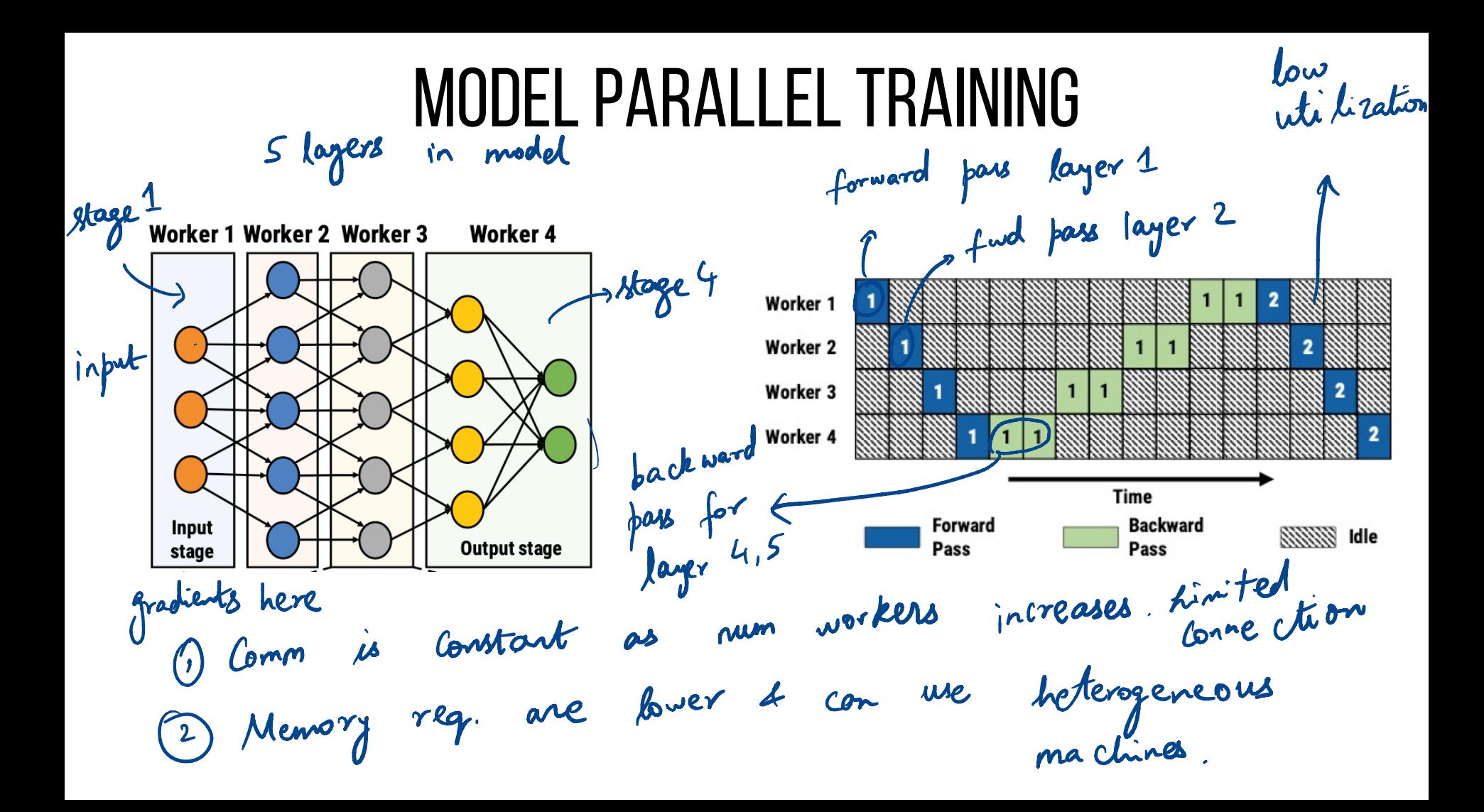

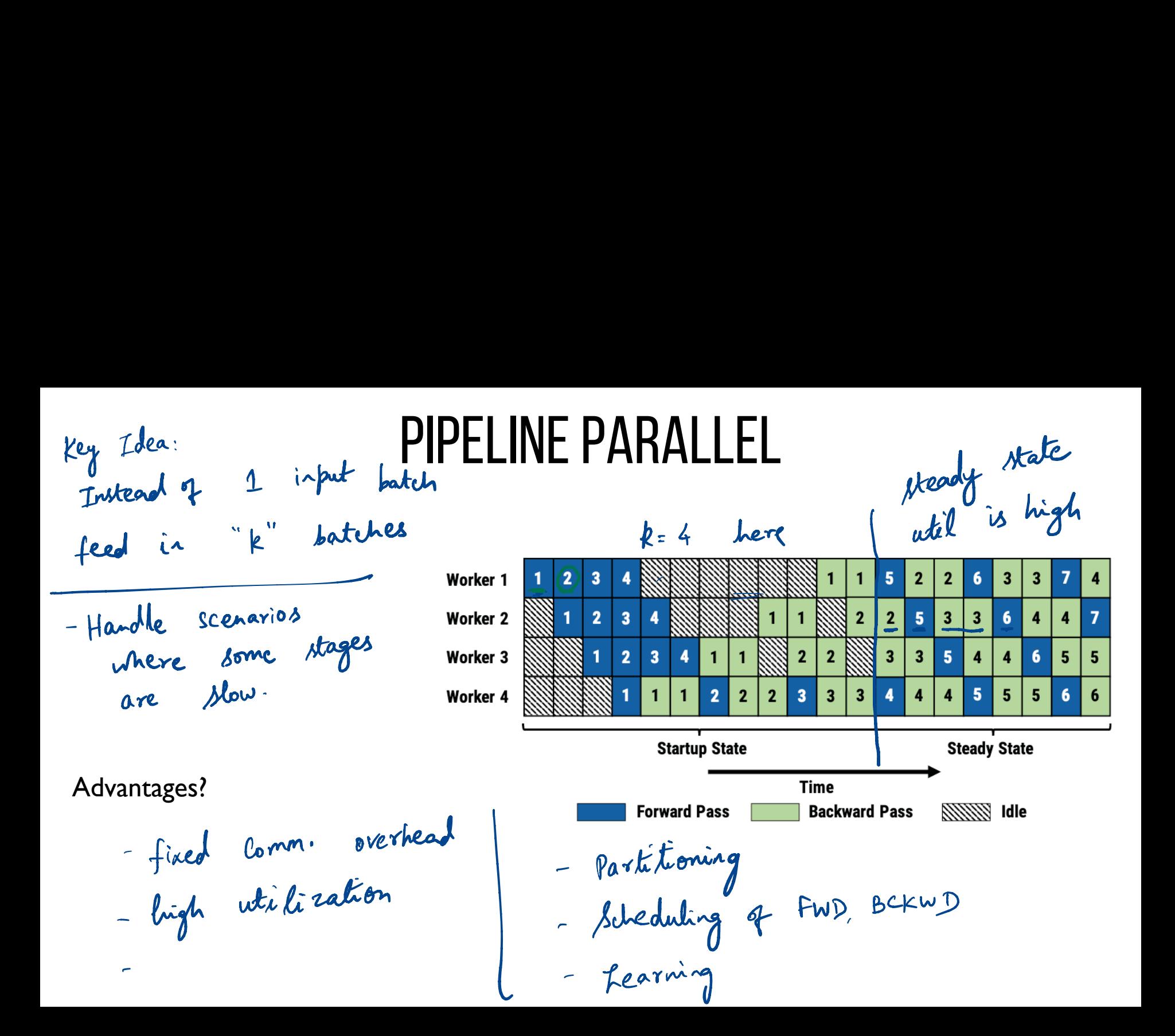

#### CHALLENGE 1: WORK PARTITIONING

similar time ?

 $\begin{bmatrix} 0 \\ 0 \\ 0 \end{bmatrix}$  .

Goal: Balanced stages in the pipeline. Why?

Steady state throughput is the throughput of the  $\widetilde{\mathsf{sl}}$  owest stage  $z$ 1 stage<sup>1</sup> stage2 Steady state throughput is the through<br>
Hybrid parallel<br>
Stages can be replicated! Ex: Two stage pipel<br>
Doir 1 1 3 3 1 1 5

Stages can be replicated! Ex: Two stage pipeline, but first stage is replicated

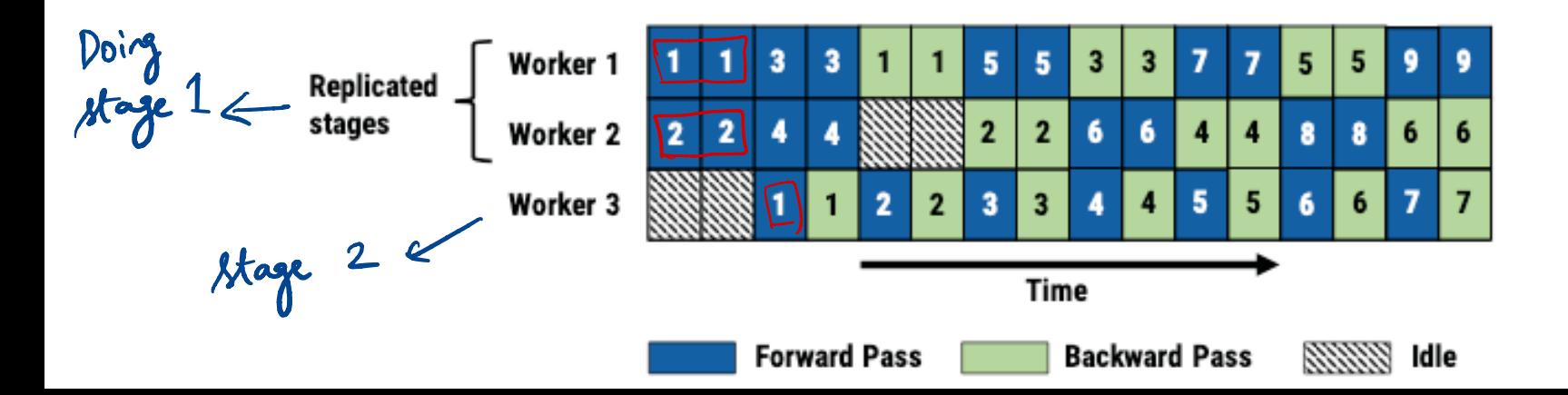

#### WORK PARITIONING

Profiler: computation time for forward, backward for each layer size of output activations, gradients (network transfer) size of parameters (memory)

Dynamic programming algorithm Intuition: Find optimal partitions within a server, Then find best split across servers using that

static plannings

Given - model

- cluster

↳ Gpus , network

#### CHALLENGE 2: WORK SCHEDULING

Traditional data parallel

…

forward iter(i) backward iter(i) forward iter(i+ $\overline{\phantom{a}}$ l) Iteration O - - - - - - - - - - - Iteration 1

Pipeline parallel: Worker can

Forward pass to push to downstream Backward pass to push to upstream

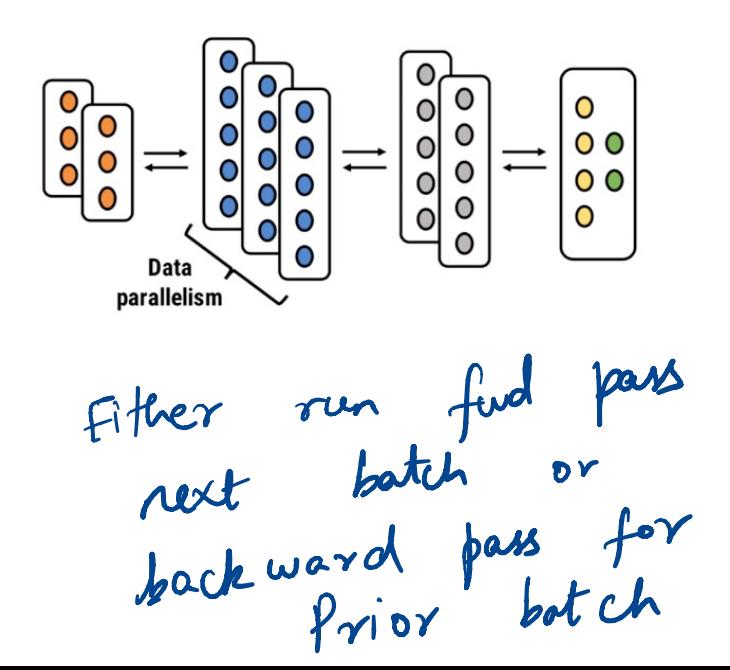

### CHALLENGE 2: WORK SCHEDULING

Num active batches  $\sim$  = num\_workers / num\_replicas\_input

Schedule one-forward-one-backward (1F1B) –Worker 3  $\rightarrow$ makes sure  $\frac{|\mathsf{F}|}{\mathsf{F}}$ pipeline is

Round-robin for replicated stages  $\rightarrow$  Worker 2 same worker for fwd, backward CHALLENGE 2:<br>
re batches ~= num\_work<br>
pne-forward-one-backwa<br>
pin for <u>replicated stages</u><br>
worker for fwd, backwar

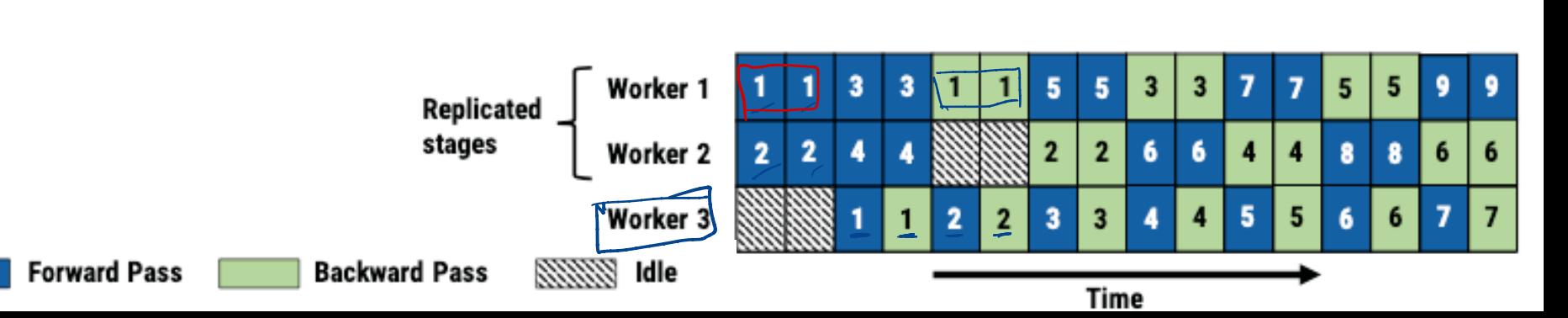

making progress

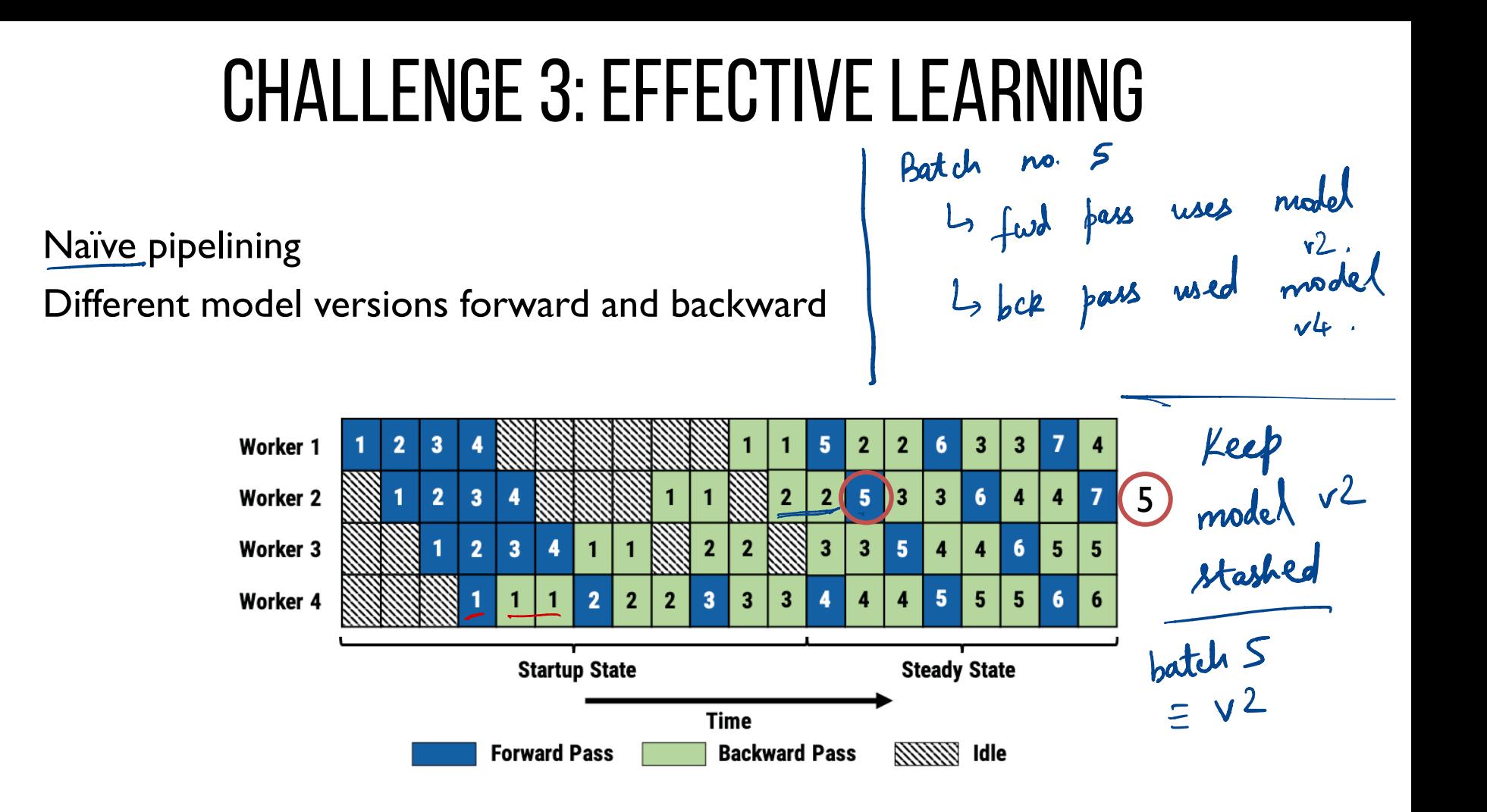

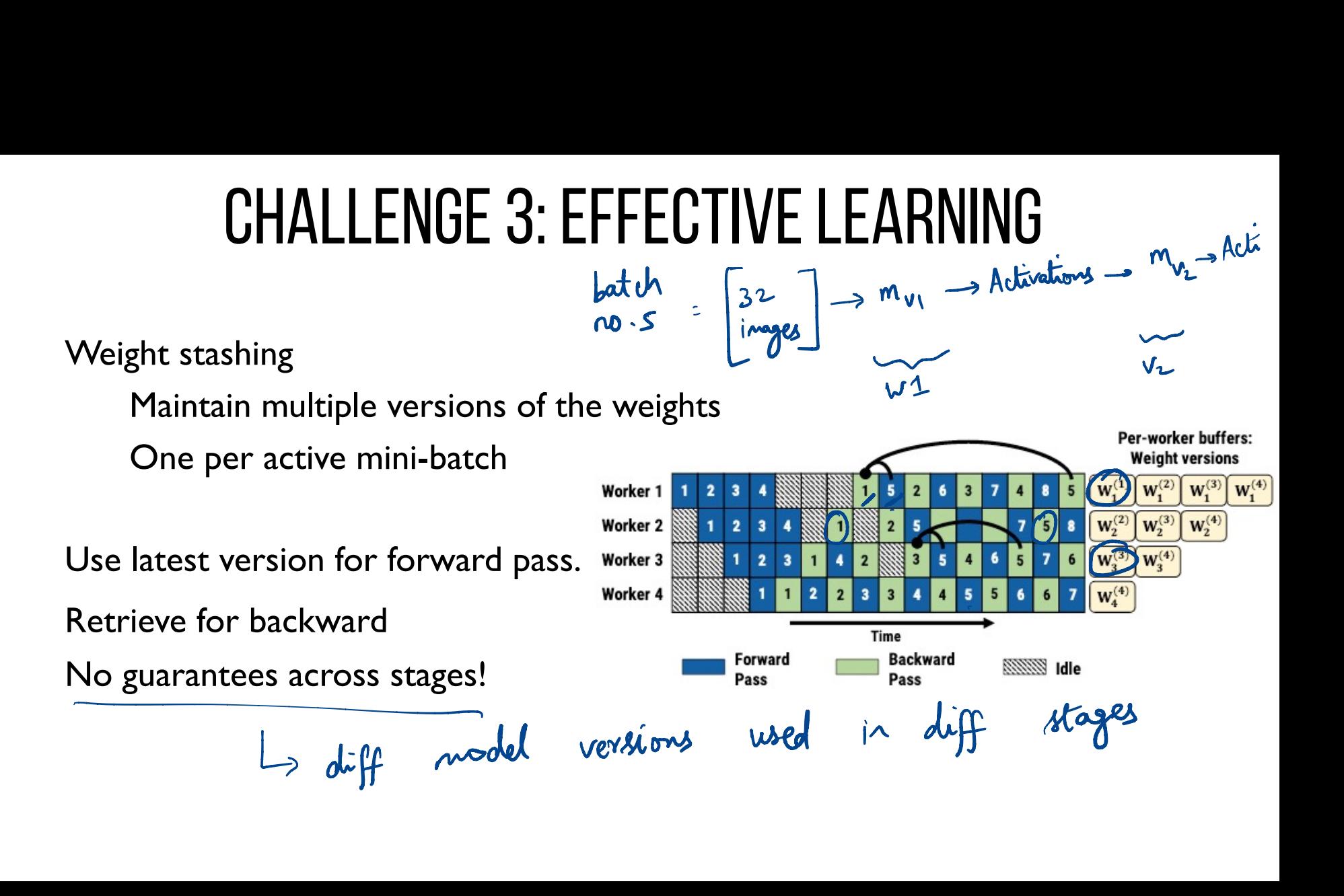

#### STALENESS, MEMORY OVERHEAD

How to avoid staleness: Vertical sync Memory overhead Similar to data parallel? → in the first stage , record model version used propagate that across workers - ↳ hose this benefit with vertical sync .

## **SUMMARY**

Pipeline parallelism: Combine inter-batch and intra-batch Partitioning: Replication, dynamic programming allelism: Co<br>Replicatio<br>FIB<br>agement: S **SUMMARY**<br>Prophine inter-bate<br>Prophing, vertical s<br>Prophing, vertical skate<br>Prophing, vertical skate

Scheduling: 1F1B

Weight management: Stashing, vertical sync

# **DISCUSSION**

https://forms.gle/5cf16BWn6Dziey6e6

List two takeaways from the following table Data parallel - not always bad \_  $4x4 \rightarrow x$ overhead ist two takesways from the following table  $Vhh - lb$ for data parallel

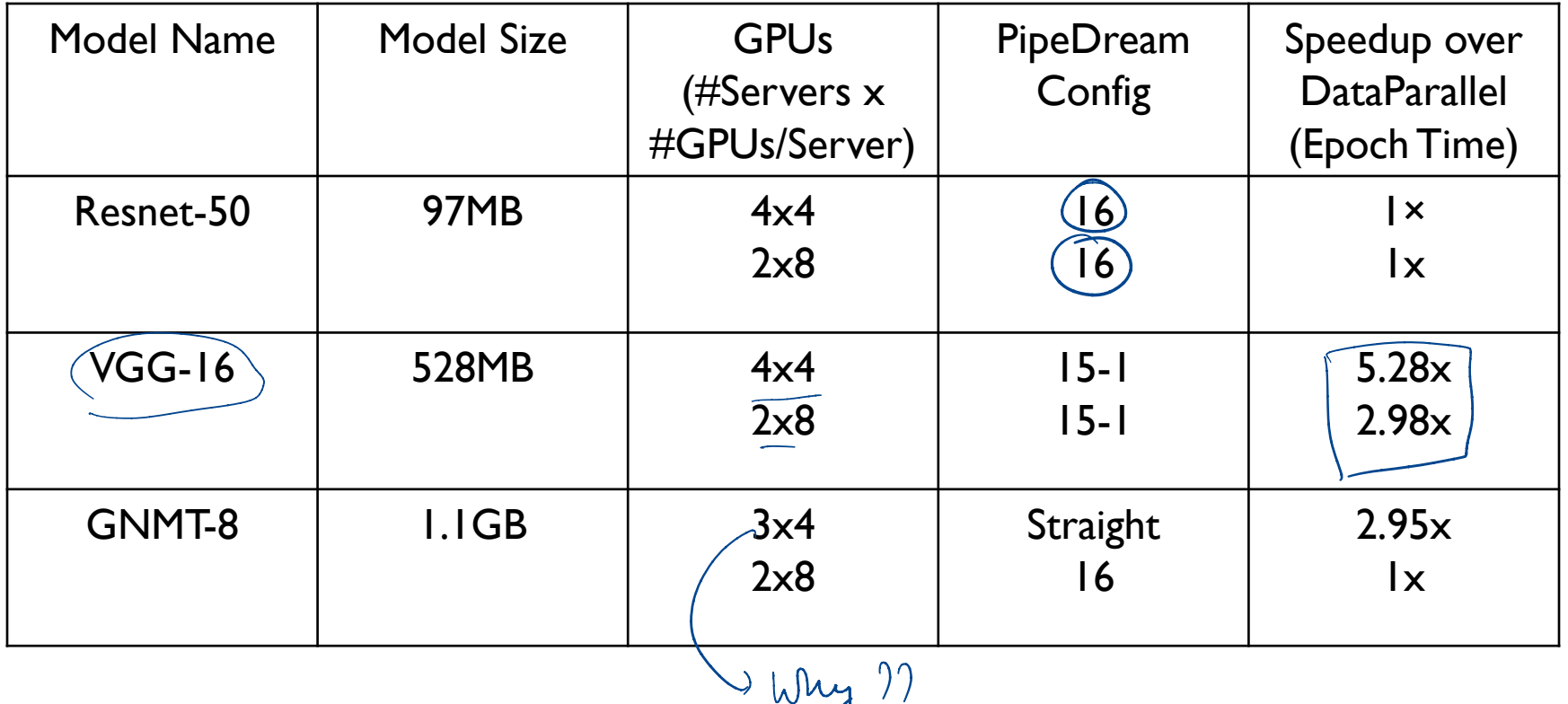

- speedup higher

 $W$   $\left( \begin{array}{c} 2 \end{array} \right)$ 

What are some other workload scenarios (e.g. things we discussed for MapReduce or Spark) that could use similar ideas of pipelined parallelism? Develop such one example and its execution " Data t, .

$$
W1 \bigcup \bigcup \bigcap \bigoplus
$$
\n
$$
W2 \bigcup \bigcap \bigoplus
$$
\n
$$
W3 \bigcup \bigcap \bigoplus
$$
\n
$$
W4 \bigoplus \bigoplus
$$

Spark

$$
\begin{pmatrix}\nw_1 & \cdots & w_n \\
w_2 & \cdots & w_n\n\end{pmatrix}
$$

### NEXT STEPS

Next class: Parameter Server

Assignment 2 is due soon!

Course project preference form out today!